# **L ATEX document class for J3 work**

Van Snyder August 11, 2003

# **Contents**

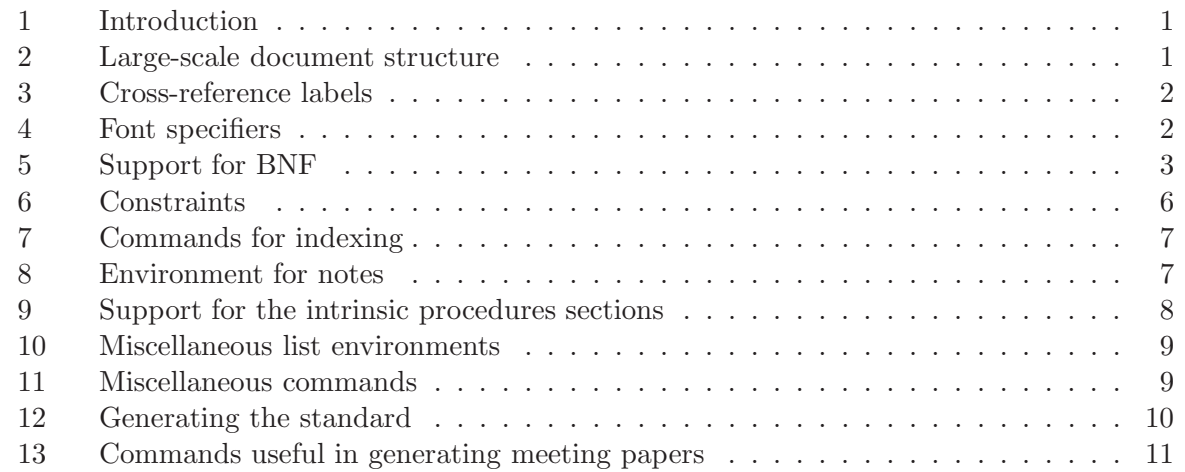

# <sup>1</sup> **1 Introduction**

<sup>2</sup> This paper describes a LATEX document class designed to be used for constructing J3 documents. 3 It is intended to be used both for setting the standard, and for writing meeting papers.

# <sup>4</sup> **2 Large-scale document structure**

 LATEX documents begin with a \documentclass command. The J3 document class is derived from the book document class. All of the options of that document class continue to work. An additional option memo has been added that makes \section the top level structure. If memo does not appear, \chapter is the top level structure. The \documentclass command at the beginning of this document is:

10 \documentclass[twoside,11pt,memo]{j3}

11 In addition to the memo option and options of the book class, one can put the following options 12 in the \documentclass command:

13 color turns on background color for notes. This is the default but it's easier to change the 14 default than to add new \documentclass options.

 nocolor turns off background color for notes. The reason for this is that most versions of the X-windows previewer, xdvi, are not able to cope with the commands that generate background colors. Also, the "device independent" (dvi) file processor for output to Laser Jet printers, dvilj, also doesn't understand those commands.

 $19$  The primary differences between the book document class and the j3 document class are:

- 20 (1) The default page style is to have headers and footers on every page. The headers 21 and footers have a flush-left part, a flush-right part and a centered part.
- 22 If memo does not appear, the page heading is for the draft standard. If memo appears, 23 the default is to put nothing into the center of the headers and footers, and the page 24 numbering becomes "Page *<*this-page*>* of *<*last-page*>*." One is expected to put

**August 11, 2003 11:34 LATEX document class for J3 Page 1 of 12**

- 1 \label{lastpage} immediately before the \end{document} command. The memo option is intended for producing meeting papers. Two commands, that you are expected to renew, are invoked during production of the page headers and footers. The first is \hdate, and the second is \vers. Neither one has an argument. Here are examples of the commands to renew them. You can 6 put them immediately after the \documentclass command.<br>7 http://www.hemew.command{\hdate}{\today\\printtime} % Date for headers and footers  $\rmD\delta\{\hat\}$ 8 \renewcommand{\vers}{<paper number>} % Version for headers 10 The \histle command is used to fill the center part of the header and footer. Its default if memo is absent is WORKING DRAFT. If memo appears, its default is empty. In 12 this document, it's<br>
13 the vermeand{\h \renewcommand{\hftitle}{\LaTeX\ document class for J3} 14 The \hiff command, default \sffamily\bfseries\large, is used to set the header and footer font. (2) There is a new sectioning command \annex. It generates the correct form of page 18 heading for annexes of 007. It is a synonym for **\appendix.**  (3) The sectioning commands invoke a command \secfont to set the font for sections. The default is \sffamily. You can, of course, renew this command. The \chapter command puts "Section" before the chapter number, and a colon after. Unlike in the book class, our \chapter command puts the title all on one line. (4) The page layout is adjusted to be the same as the draft standard. (5) Numerous environments and commands have been added. These are described be-
- low.

# **3 Cross-reference labels**

 The document class provides a command \divn that takes two arguments. The first is expected to be a sectioning command, and the second is the title of the section. It invokes its first argument and gives it its second argument. Then it creates a label consisting of "D" followed by the chapter number in arabic numerals and a colon, and then the second argument. Blanks and everything else are significant in labels, and the case of letters is significant. TEX special 32 characters, e.g.  $\setminus$  and  $\}$ , are not allowed. The chapter number is inserted in an attempt to 33 make labels unique. If memo is specified, the chapter number is zero. Remember that in LAT<sub>EX</sub> one can refer to the text of an entity's number with the \ref command, and to the text of its page number with the \pageref command. This section was begun with

\divn\section{Cross-reference labels}

This reference, i.e. (3), was produced with \ref{D0:Cross-reference labels}.

38 You can't use  $\dim$  if the section title has a command in it (because of the  $\lambda$ ).

39 In any case, you can create your own labels, on section commands or elsewhere, with the LATEX

\label command. If a label is in a table, an equation, a figure, an item in a list, the left-hand

41 side of a BNF term, a constraint  $(6)$ , a note  $(8)$ , and perhaps a few other places, a \ref to that

label will produce the object's number, not the section number.

The \nref command is provided to make references to note numbers consistent: It puts "Note"

before the note number.

# **4 Font specifiers**

<sup>46</sup> There are several font specifiers:

**August 11, 2003 11:34 LATEX document class for J3 Page 2 of 12**

- st The \st command sets its argument in "syntax term" type face. The default definition is \emph, which in turn defaults to italic.
- obs The \obs command sets its argument in "obsolete font". The command \obs{obsolete} produces obsolete.
- cf The \cf command sets its argument in "code font" font. The command
- \cf{code font} produces code font.
- obscf is a combination of \obs and \cf

# **5 Support for BNF**

Numerous commands are provided to support BNF.

#### **5.1 Commands to create BNF**

#### **5.1.1 The** bnf **command**

 The \bnf command is the basic command to set BNF rules. It takes three arguments. The first is the syntax number and syntax term. The second is either **is** or **or** (of course, you can stick anything you want in there). The third is the right-hand side of the BNF rule. The first argument is set in a box 2.25 inches wide. The second is set in \bf font in a box equal to the width of **or** plus 1em. The third one is set in a LATEX \mbox, so if it is long, it will extend into the margin instead of being folded. It isn't folded automatically, because we want the continuation mark (see 5.1.7).

- If an internal flag @bnfindex is true it puts the entire syntax rule in the index of syntax rules.
- 20 This flag is set by  $\bnfi (5.1.4)$  and cleared by  $\bnfi (5.1.9)$  and  $\bnf x (5.1.8)$  commands.
- There is a \bmf command that doesn't put things in the index.
- For example, the command \bnf{\st{abc}}{is}{DEF \st{ghi} JK} produces *abc* **is** DEF *ghi* JK
- The \bnf command doesn't automatically start or finish a paragraph, so if you don't put blank lines or \\ around it, you will find a BNF rule in the middle of a line.
- Other commands described below are usually easier to use, so you probably won't use either \bnf or \bmf directly.

#### **5.1.2 The** xsn **command**

- The \xsn ("explicit syntax number") command takes two arguments. The first is an op- tional syntax rule number (optional arguments are enclosed in square brackets). The sec- ond argument is a syntax term. It puts "R" in front of the first argument and sets it in a box 0.5in wide, and then sets the second in the \st type face. This is one of the ways to create the first argument for the \bnf command. Using \xsn in the previous example, e.g. \bnf{\xsn[604]{abc}}{is}{DEF \st{ghi} JK} produces
- R604 *abc* **is** DEF *ghi* JK
- You probably won't use \xsn directly.

#### **5.1.3 The** sn **command**

- The \sn ("syntax name") command takes one argument, a syntax term. It sets its argument
- in \st type face. Then it creates a new syntax number by incrementing the sr ("syntax rule")
- counter, and concatenating it (with at least two digits) onto the chapter or section number

 (the latter if memo is specified). Finally, it creates a label consisting of sr: (for "syntax rule") followed by the argument.

Using \sn in the previous example, e.g. \bnf{\sn{abc}}{is}{DEF \st{ghi} JK} produces

R501 *abc* **is** DEF *ghi* JK

Notice that we're in section 5, and that is the leading digit of the syntax rule number. Also

6 notice that "R" has been put ahead of the syntax number. This is because  $\sin$  uses  $\xan$ 

 (5.1.2) to combine the generated syntax number and the syntax term. You probably won't use \sn directly.

### **5.1.4 The** bnfi **command**

 The \bnfi ("BNF **is**") command takes two arguments. The first is the syntax rule name, and the second is the (first line of) its right-hand side. It generates a syntax rule number and sets the name, using the \sn command. Then it puts this as the first argument of the \bnf command, puts is as the second argument, and puts its second argument as the third argument of \bnf. If memo is not present in the \documentclass command, it enters the syntax term into the index of syntax terms, to be displayed with the syntax rule number and a bold face page number, enters the entire syntax rule in the index of syntax rules, and sets a switch that causes subsequent syntax rules also to be entered in that index. Our above example could have been written \bnfi{abc}{DEF \st{ghi} JK}, producing R502 *abc* **is** DEF *ghi* JK

 This would put "*abc* (R502), **4**" into the index of syntax terms. By the way, the "index term" is *abc* alone, so if you put a reference to *abc* in the syntax term index (using the \tindex command – see section 7), it will come at the same place in the index.

 Notice that the example syntax rule above is not exactly the same as in section 5.1.3, because a new syntax rule number has been invented. In this document, it also generates a duplicate label sr:abc, because the term *abc* was also defined in section 5.1.3. (If you have duplicate

labels, a \ref command refers to the last one of them, so references to sr:abc will be to R502.)

#### **5.1.5 The** bnfo **command**

 The \bnfo ("BNF **or**") command takes one argument – the (first line of the) right-hand side of the **or** part of a syntax rule. It's the same as \bnf{}{or}{*<*right-hand-side*>*}. We might 30 continue our above example with  $\bnfo{PQR \st{xyz}}$ , which produces

#### **or** PQR *xyz*

#### **5.1.6 The** bnfr **command**

 The \bnfr ("BNF right-hand-side") command takes one argument – (one line of) the right- hand side of a syntax rule. It puts the \bnfc syntax rule continuation symbol (see 5.1.7) before its argument, and then uses the result as the third argument for \bnf, i.e. it's the same as \bnf{}{}{\bnfc *<*right-hand side*>*}.

#### **5.1.7 The** bnfc **command**

The \bnfc ("BNF continuation") command has no arguments. It produces the BNF continua-

39 tion symbol,  $viz. \blacksquare$ . You need to put this at the end of the right-hand side of continued BNF

rules, but \bnfr (see 5.1.6) will put it at the beginning of continuing lines for you.

#### **5.1.8 The** bnfx **command**

 The \bnfx ("BNF **is** with eXplicit rule number") command takes three arguments. The first is an explicitly specified rule number. The second is the syntax term. The third is the (first

 line of the) right-hand side of the rule. The first two arguments are put together by \xsn. This result is then used as the first argument of \bnf, with is for the second argument, and the third argument of \bnfx is used as the third argument for \bnf. This one is intended to be useful for producing meeting papers, wherein you want to refer to a syntax rule number in 5 the standard, not have LAT<sub>EX</sub> invent one for you. It does not enter its name into the index of syntax terms, or the rule into the index of syntax rules, and it turns off the switch that causes subsequent BNF-generation commands to put their rules into the index of syntax rules.

#### **5.1.9 The** bnfn **command**

 The \bnfn ("BNF **is** with rule number gotten by reference to a Name") takes two arguments: the syntax term for the left-hand side, and the (first line of the) right-hand side. The syntax number is gotten by reference to the name (the first argument). This command is used when quoting a syntax rule in a place other than its home. The syntax rules that are defined in section 7 of the standard but referenced in section 3 are set using the \bnfn command. It does not enter its name into the index of syntax terms, or the rule into the index of syntax rules, and it turns off the switch that causes subsequent BNF-generation commands to put their rules into the index of syntax rules.

#### **5.1.10 The** bnfz **command**

 The \bnfz ("BNF *zilch* – BNF **is** with no rule number") command takes two arguments: the syntax term for the left-hand side, and the (first line of the) right-hand side. No syntax rule number is produced, but the left-hand side is indented the same amount it would be if a syntax number were provided.

#### **5.1.11 The** bnfb **command**

 The \bnfb ("BNF block") command takes one argument: a part of the right-hand side of a syntax rule. It doesn't put \bnfc before the right-hand side. It is intended to be used for constructs.

#### **5.2 Commands to reference syntax terms**

 There are several commands to display and reference syntax terms and rule numbers. The ones that claim to enter syntax terms into the index of syntax terms only do so if the memo option is not present in the documentclass command.

#### **5.2.1 The** si **command**

31 The \si ("syntax index") command takes one argument – a syntax term. It sets it in \st type face, and enters the reference into the index of syntax terms.

#### **5.2.2 The** stdef **command**

 The \stdef ("syntax term definition") command takes one argument – a syntax term. It sets it in \st type face, and enters the reference into the index of syntax terms with a bold-face page number.

#### **5.2.3 The** sir **command**

38 The  $\simeq$  ("syntax index with reference number") command takes one argument – a syntax term. It sets it in \st type face, then sets its rule number between parentheses, and finally enters the reference into the index of syntax terms. For example, \sir{abc} produces *abc* (R502) (*abc* was defined in section 5.1.4).

#### **5.2.4 The** sid **command**

 The \sid ("syntax index with definition page number") command takes one argument – a syntax term. It sets it in \st type face, then enters the reference into the index of syntax 4 terms, with its rule number, as a definition  $-$  i.e., with a bold-face page number.

#### **5.2.5 The** sidn **command**

 The \sidn ("syntax index with no syntax number but a definition page number") command 7 takes one argument – a syntax term. It sets its argument in  $\setminus$ st type face, and enters it in the index with a bold face page number. This is intended to be used for the definition of terms that are defined by explanation rather than BNF rules – e.g. *letter*.

#### **5.2.6 The** sinr **command**

 The \sinr ("syntax index with no syntax number") command takes one argument – a syntax term. It sets its argument in \st type face, and enters it in the index. This is intended to be used for terms that are defined by explanation rather than BNF rules – e.g. *letter*.

#### **5.2.7 The** snref **command**

 The \snref ("syntax number reference") command takes one argument – a syntax term. It sets its syntax rule number (not between parentheses). For example \snref{abc} produces R502 (*abc* was defined in section 5.1.4).

#### **5.2.8 The** sref **command**

 The \sref ("syntax reference") command takes one argument – a syntax term. It does every-thing that the \sir command does, except for putting a reference in the index.

# **6 Constraints**

 There is a list environment for setting several consecutive constraints, and a command for setting one constraint. They both invent new constraint numbers in the same way that syntax rule numbers are invented (but with a "C" instead of an "R"). See section 5.1.3.

#### **6.1 The** cons **environment**

 The cons environment is a list environment for setting several consecutive constraints. Each constraint is introduced by an \item command. For example,

```
28 \begin{cons}
```
- \item First constraint.
- \item Second constraint.
- \end{cons}

produces

- C601 First constraint.
- C602 Second constraint.
- As with any list environment, you can put your own labels in optional arguments of the \item command.
- The width of the label is the same as the space allowed for the syntax rule number in a BNF
- 38 definition (actually  $0.5in + 1em$ ).

August 11, 2003 11:34 **LATEX** document class for J3 Page 6 of 12

### **6.2 The** dcons **command**

The \dcons command produces one constraint. It takes two arguments. The first one is optional

(remember that optional arguments are enclosed in square brackets). It is an explicit constraint

number (with "C" if you want it) to override the generated one. This is intended for meeting

papers. The generated constraint number includes the section number. The constraint counter

is incremented even if an explicit one is provided.

 The second argument is the text of the constraint. Here is an example of a constraint on R502, produced by \dcons*{*(\snref*{*abc*}*) The \st*{*ghi*}* shall be a ghi.*}*:

C603 (R502) The *ghi* shall be a ghi.

 This command does *not* comprise a paragraph. Moreover, its body is set using "hanging indentation," which has a scope of the entire paragraph in which it appears. This paragraph is an example of the surprise you'll get if you try to separate \dcons from 13 adjacent text with  $\lambda$ .

# **7 Commands for indexing**

 There are three low-level commands to generate index terms. The reason for three is to have separate indices for general terms, syntax terms, and the syntax rules themselves.

The commands are \mindex to enter a term in the "main" index, \rindex to enter a complete

syntax rule in the "syntax rule" index, and \tindex to enter a syntax term in the "syntax term"

index. There is also a \mindex\* command that sets its text *and* puts it in the index. There are

20 also  $\mathcal{A}$  and  $\mathcal{A}$  commands that are for definitions – they put a bold-face page

number in the index.

The BNF commands use \tindex and \rindex. You will probably not use \tindex directly –

23 it is preferable to use it by way of  $\si$  (5.2.1) or  $\sin$  (5.2.3). The  $\ti$  tindex command is not effective if memo appears in the \documentclass command. The \rindex command doesn't do anything if the class-internal flag @bnfindx is false, so there's no reason to try to use \rindex

directly. It is also not effective if memo appears in the \documentclass command.

 The \kw command puts a keyword into the index. The \kw\* command puts the keyword into 28 the text and the index. There are also  $\khd$  and  $\khd$  commands that are for definitions – they put a bold-face page number in the index.

# **8 Environment for notes**

 The note environment increments a note counter, sets **NOTE** followed by the section and note numbers separated by a period, and then puts the body of the note in a box. If a note is split, the note heading is duplicated on the continuing page with "**(cont.)**".

Note backgrounds can be colored. The color can be specified by defining noteback, e.g.,

 \definecolor{noteback}{gray}{0.95}. Note coloring can be turned off by putting the nocolor option in the \documentclass command, or by specifying the \nocolor command. It

can be turned back on with the \docolor command. One reason to turn off note background

coloring is that it is done by PostScript specials. Neither xdvi nor dvilj know what to do with

these; they just throw up their hands in despair "Oh Dear! PostScript color specials! I better

just do black (no matter what the color)!" So you get a black background with black text on

it.

Here's a note created by

```
1 \begin{note}
```

```
2 This is a note. Its background color is noteback and its
```
foreground color is notefore.

```
4 \end{note}
```
#### **NOTE 8.1**

This is a note. Its background color is noteback and its foreground color is notefore.

# **9 Support for the intrinsic procedures sections**

#### **9.1 Subsections in the intrinsic procedures sections**

 The \insubsection ("intrinsic subsection") command sets its argument with the same spacing, size and font as a \subsection command, but it doesn't create a table-of-contents entry.

#### **9.2 Environment for the table of specific and generic names**

 The threecol environment is used to set the three-column table of specific and generic names in section 13.6. Actually, there are four columns – one for the bullet that indicates the specific name is not allowed to be an actual argument, but the equivalent tag in Frame was named threecol.

#### **9.3 Environment to display intrinsic procedure summaries**

 The \insum environment is a list environment intended for the intrinsic procedure summaries in section 13.

#### **9.4 Environment for arguments for intrinsic procedures**

 The args environment is a list environment. Each item sets its optional argument (the one in square brackets) in bold face type in a 1.5in box. Also see 9.5.

#### **9.5 A command to display intrinsic procedure arguments**

 The \intrinarg command takes two arguments. The first is an intrinsic procedure argument 22 name, and the second is its description. It does the same thing as the  $\arg s$  environment  $(9.4)$ , but only for one argument.

#### **9.6 An enumeration environment for intrinsic function argument cases**

 The incase environment is a list environment. The label of each item is set in \emph type face. It consists of the word "Case" followed by the optional argument of the \item command in parentheses, followed by a colon. If no item label argument is given, one is generated in lower-case roman numerals. The item label is set in a box 0.8125 inches wide.

#### **9.7 Paragraphs in intrinsic procedure descriptions**

 In the intrinsic procedures sections, paragraphs are introduced by a word in bold-face type – 31 or not – but in either case, the paragraph is indented using the  $\infty$  (11.2) command (11.2) 32 and the length  $\I{II}$  ("intrinsic indent"), which has a value of 0.5in.

 The paragraphs that are introduced by a word in bold-face type are generated by the following commands. The commands that end in B are intended to be "bigger" – then have more line

spacing.

```
command introductory word command introductory word
```
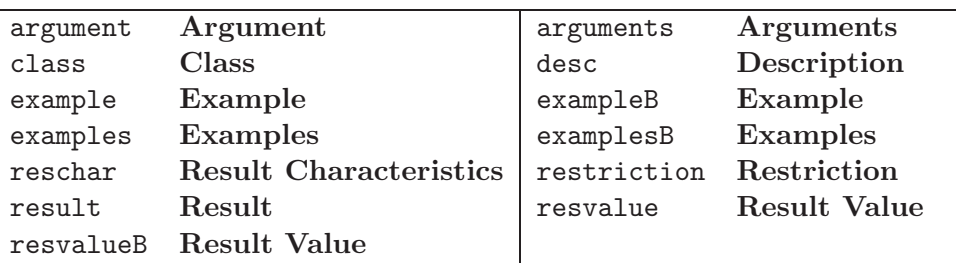

These commands generate an inpara ("intrinsic paragraph") command, which takes two ar-

guments – the bold-faced word, and the rest of the paragraph. The inpara command puts a

 period after the bold-faced word, and sets the whole thing as an "indented paragraph" using the \inp command.

# **10 Miscellaneous list environments**

 There are several list environments, with their label widths and styles chosen to match the draft standard.

### **10.1 A general enumeration environment**

9 The enum environment is similar to the LAT<sub>E</sub>X enumerate environment. The differences are

- (1) the outermost label width is 3/4 inch
- (2) the remaining label widths are 3/8 inch
- (3) the numbering for the outermost level is arabic in parentheses
- (4) the numbering for the second level is lower-case alphabetic in parentheses
- (a) that is, like this one

 The remainder of its behavior is the same as for the LATEX enumerate environment. I looked superficially for three-level lists in the draft standard, but didn't find any. If there are any, it will be easy to change enum to have the desired style.

#### **10.2 A "non-bold label" description environment**

19 The nbdesc environment is a list environment that works like the LAT<sub>EX</sub> description environ-ment, except that it doesn't set the labels in bold face type.

# **11 Miscellaneous commands**

#### **11.1 Commands to define a term**

 The \tdef command sets its argument in bold face type, and creates an index entry for it that will have a bold face page number.

The \tdeff command just sets its argument in bold face type, without creating an index entry.

#### **11.2 A command to generate an indented paragraph**

The \inp command generates an "indented paragraph." It takes one argument: The amount to

indent the paragraph. The entire paragraph is indented this amount. It doesn't matter where

it appears in the paragraph.

### **11.3 A command to generate a hanging indented paragraph**

 The \hin command generates a "hanging indented paragraph." It takes one argument: The amount to indent the paragraph. The first line of the paragraph is not indented, but the rest of the paragraph is indented the amount given by the first argument. It doesn't matter where it appears in the paragraph.

### **11.4 Captions in tables**

 The \jcaption ("J3 caption") command generates a caption for a table that consists of the word "Table" followed by the table number and a colon, and then its argument in bold-face type. It also makes a label for the table that consists of "T" followed by a colon, followed by the text of the caption.

 The \ccaption ("continued caption") command generates a caption for the part of a table continued onto a subsequent page as for \jcaption but followed by "(cont.)". It doesn't generate a label.

#### **11.5 Double underline**

 Some of the table headings are formatted with a double underline. This is generated with the \dul command.

# **12 Generating the standard**

18 The standard is organized as a top-level document that includes low-level documents. LAT<sub>EX</sub> provides an \includeonly command that allows to process only a part of the document, without clobbering the cross references and indexes for the rest of it. If you want to generate just one part, uncomment the \includeonly near the top of the main document and put a file name in it (without .tex). Unfortunately, you frequently get an extra page or two at the beginning and/or end of the section.

There is a Makefile to make the standard.

- The command make 007.dvi runs latex twice on 007.tex. It is necessary to run it twice to get page numbers put into the index correctly. Then it runs makeindex using the J3 index style file j3.ist. Then it postprocesses the index using the hyperindex program because hyperlinks from the index to the n'th page of the document, not the page numbered n (these are different because the page numbering is restarted after the front matter. Then it converts the index of syntax rules to something that can be put back into the document. This consists of using sed to remove hyperpage from the end of each line. Using makeindex wouldn't be appropriate, because that would sort the syntax rules incorrectly (e.g. all of the **or** rules would come at the end) – but it would have replaced the hyperpage references. Finally, it runs latex twice more, to make sure that all of the cross references and line numbers are correctly resolved. The result
- is the TEX "device independent" file 007.dvi.
- Having 007.dvi, one can convert it for output on different printers. One can use make 007.ps
- to make a PostScript file 007.ps. One could also view it using xdvi on Unix systems or an
- equivalent program on other systems, or convert it for different printers. There aren't any
- Makefile sections for other conversions.
- PDF is generated by make 007.pdf. This section in the Makefile very much like the 007.dvi
- section, but it uses pdflatex instead of latex.
- Text is made from PDF by make 007.txt.
- The command make all makes dvi, PostScript, PDF and text.

**August 11, 2003 11:34 LATEX document class for J3 Page 10 of 12**

- 1 The command make clean deletes all of LAT<sub>EX</sub>'s output and intermediate files.
- The command make ui-index makes the "index of unresolved issues" paper. It uses the file
- ui-index.tex, into which you will need to insert the \hdate and \vers commands (2).

# **13 Commands useful in generating meeting papers**

### **13.1 The** edits **command**

 The \edits command generates a description of the typographical conventions. It takes two arguments. The first one is optional (remember that optional arguments appear in square brackets). The section title is "Edits" followed by the optional first argument. The second one is the version of the draft standard to which the edits apply, e.g. 01-007r2.

### **13.2 The** sep **command**

 The \sep command creates a vertical space of 5pt, and then generates a line that goes all the way across the page. It has no arguments. Here's what it does:

### **13.3 The** mgpar **command**

The \mgpar command creates a marginal paragraph. Its primary use is to put page and line \mgpar

numbers in the margin. There's a marginal paragraph adjacent to the first line of this paragraph.

The \mgpar\* command doesn't begin with an empty mbox. This changes vertical spacing, which

usually makes it wrong, but improves things for marginal paragraphs adjacent to notes.

### **13.4 The** mgpare **command**

 The \mgpare command creates a marginal paragraph in \emph font (hence the "e" in the name). \*mgpare* There's also \mgpare\* that works as for \mgpar\*.

### **13.5 Put boxes around stuff**

 The boxit environment puts a box around its content. The lbox environment also puts a box around its content, but it does it by using the longtable environment, so it can be split at 24 "new item"  $(\setminus)$  signals at page boundaries.

### **13.6 Note with explicit note number**

 The xnote environment creates a note – in the same way that note (8) does, but instead of 27 inventing a note number, you specify it. The command  $\begin{array}{c} \text{327} \\ \text{400} \end{array}$  introduces an environment that creates a note box with **NOTE XYZ** above it.

### **13.7 J3 internal note**

 The jnote environment creates a note – in the same way that note does, but instead of inventing a note number, it puts **J3 internal note** above the box.

#### **13.8 References to the standard**

The xr package can be used to make "external references," by putting the following in a paper:

- \usepackage{xr}
- \externaldocument{007}

This requires that the 007.aux file be accessible. Using the tetex TEX distribution on Linux

or Unix, this can be done by naming the appropriate directory in the TEXMFLOCAL environment

variable. The directory named in TEXMFLOCAL needs to have a tex subdirectory, and that sub-

directory needs to have a latex subdirectory. All of the subdirectories there are automatically

searched. I put a "soft link" from there to \$HOME/f2000/007, which is in turn a "soft link"

to the directory having the .tex files for the current standard. There are probably analogous

ways to set things up for Windows-based distributions of TEX.

I make the standard, using the Makefile the editor prepared, to generate the .aux files. After

making the current draft of the standard, I run texhash.

Once things are set up, and the .aux files are generated, cross references can be put into meeting

papers using identical macros as for the same cross references in the standard, thereby saving

some work for the editor.